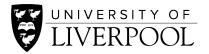

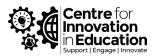

## How to record a narrated PowerPoint presentation from within PowerPoint

An easy way to record a video of your teaching is to produce a narrated presentation through PowerPoint. You can record yourself talking and moving through a PowerPoint slide deck, adjust any timings or rerecord sections, and then export the narrated presentation as a video file. You can then share this video recording with students, uploading to Panopto or Canvas Studio, ready for use within Canvas.

- Record a PowerPoint presentation
- Export your presentation into a video

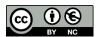